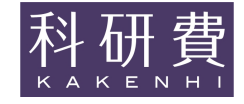

PC

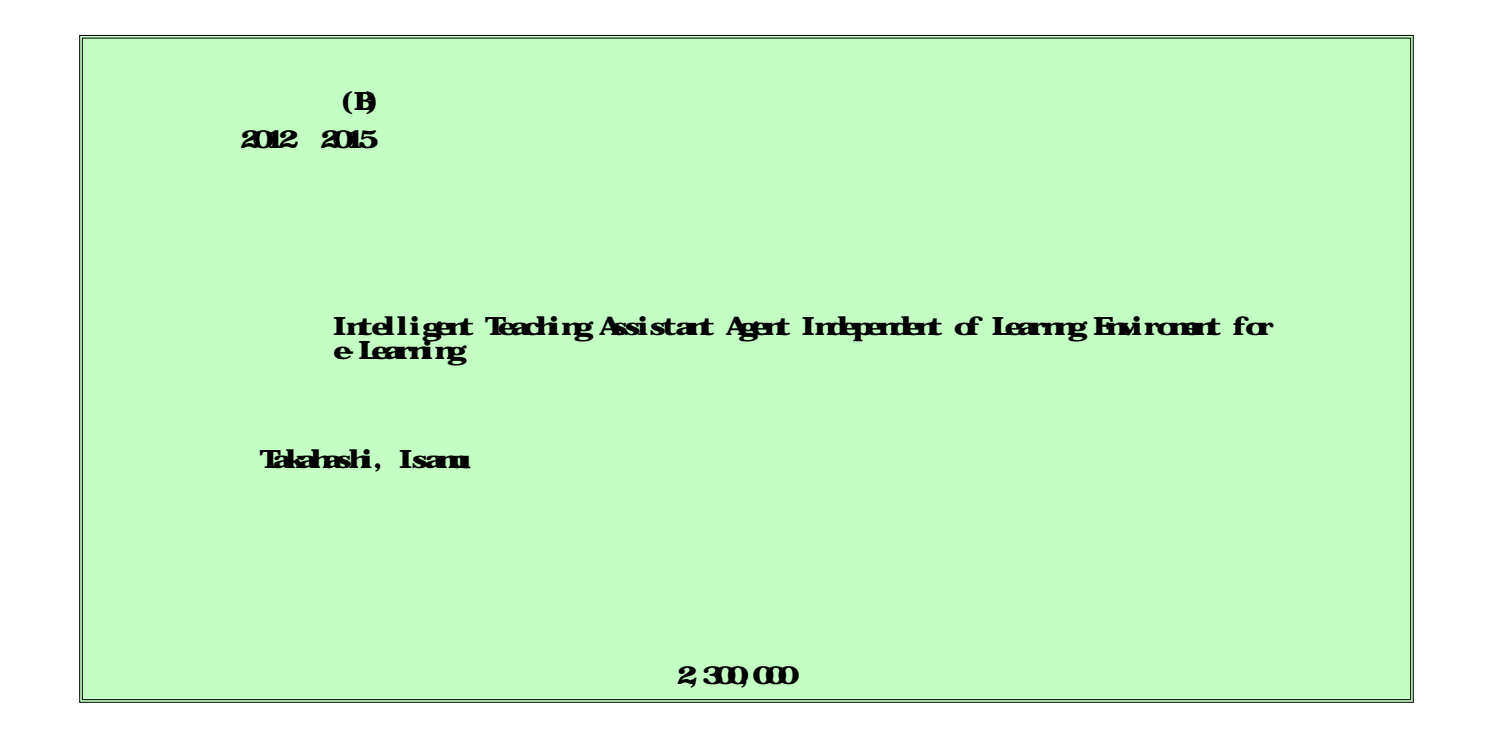

LMS

In the research, I developed an intelligent single agent system which is able to give advice about what the learner should do next and able to point to the place where the learner should look, in computer-based education. This agent is displayed as an active image popularly known as a "desktop mascot".

Many learners must use not only one application but some systems such as OS and LMS. My agent system can give advice to such learners by asking some questions, using the work sheet with some images which teachers drew up to guide learners and the knowledge base about basic operations of PC, and matching them with screen shots of learner's PC.

I proposed the overview of the whole systems, the knowledge representations of the educational flows, the methods to reason the learner's next actions by questions and image matching, and the method to give the learner appropriate guides.

e-Learning

(1) OS LMS (2) (TA) TA (3) LMS TA (2) TA  $(1)$   $(3)$ TA  $(2)$   $(1)$ (3) (1) (2) (3) TA  $(4)$   $(3)$   $(2)$ (5) (1) TA

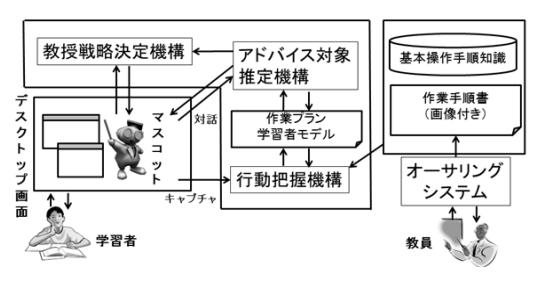

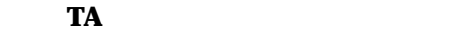

目的:行為A<br>手前後:<br>手には、条件:水の<br>確認:行為X(・・・)<br>確認:行為Y(・・・)<br>達成:<br>条件:条件K<br>確認:行為Y(・・・) 行為A(対象, 対象…) Т (逐次) 行為 $C(\cdots)$  $f$ 行為B $( \cdots )$ 目的:行為C<br>手段: <del>-</del> Ţ 行為 $C(\cdots)$  $\begin{picture}(120,10) \put(0,0){\line(1,0){1}} \put(10,0){\line(1,0){1}} \put(10,0){\line(1,0){1}} \put(10,0){\line(1,0){1}} \put(10,0){\line(1,0){1}} \put(10,0){\line(1,0){1}} \put(10,0){\line(1,0){1}} \put(10,0){\line(1,0){1}} \put(10,0){\line(1,0){1}} \put(10,0){\line(1,0){1}} \put(10,0){\line(1,0){1}} \put(10,0){\line(1,0){1}} \put(10$ 目的:行為X<br>手段: <del>●</del> 行為 $X$  $( \cdots )$  $\frac{1}{\sqrt{\frac{2}{\pi}}}\frac{1}{\sqrt{2}}$  $\sim$  1 行為F | 行為G **2.** 

LMS

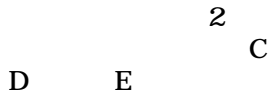

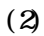

TA

2

TA

TA

(3)

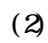

2

(2)

(4)

4

5

6

LMS

3

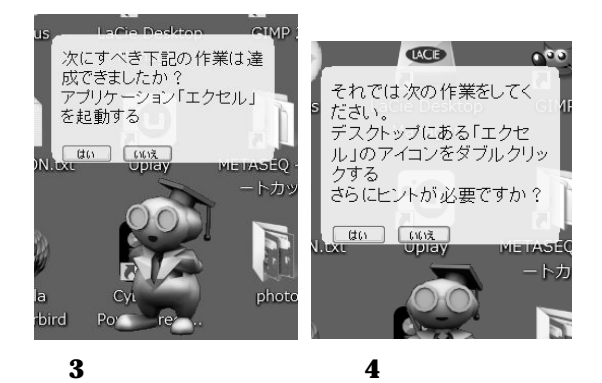

それでは次の作業をしてく<br>ださい。<br>ウインドウを動かしてアイコ<br>ンを探す .<br>Navigato PDF<sup>1</sup> J  $\lambda$ これに注目かな? 63 ja-jp.pdf VIDEOMPE aye  $\vee$ á  $\overline{c}$ 

図 **5** 画面のポインティング 図 **6** 確認の指示

(5)

TA

**Windows** 

**Windows** 

OS OS

OS

LMS

(1)

,  $TA$ , , ,vol.21,2016, 39-58 3

1

,e-Learning TA , 77 ,2015.3.19,

, TA , 76 ,2014.3.11,

,e-Learning  $TA$  ,  $75$ ,2013.3.7,

TAKAHASHI ISAMU

40345674

TA

XML